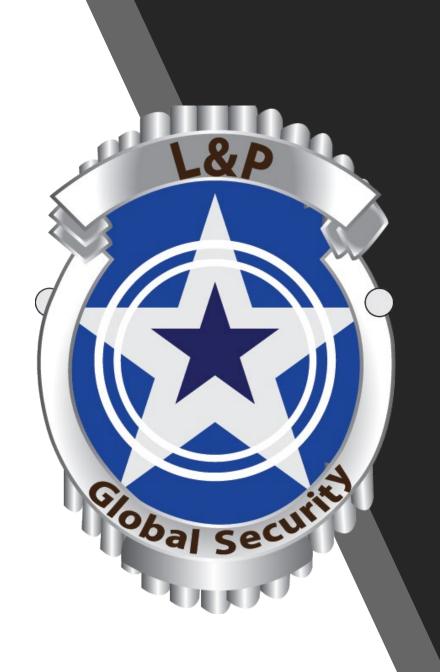

# Smart Automation system for:

- Guard Supervision
- Schedule Management
- Report Management
- Business Management

#### 1. Geofence:

Guards can only "Start Duty" when they reach inside the geographical fence created by the manager

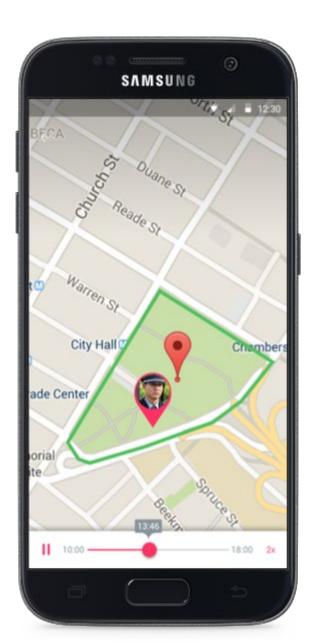

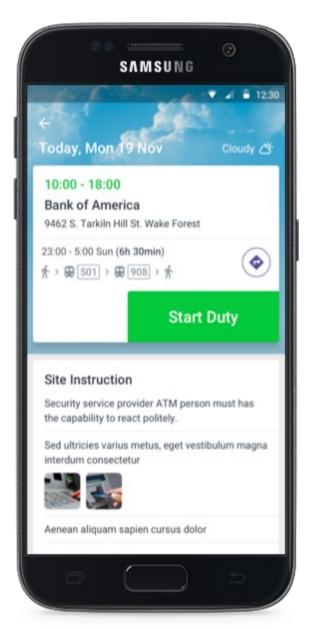

#### 2. Geofence Boundary:

Managers get notified when Guard leaves or re-enters the Site, ie. assigned geofence area

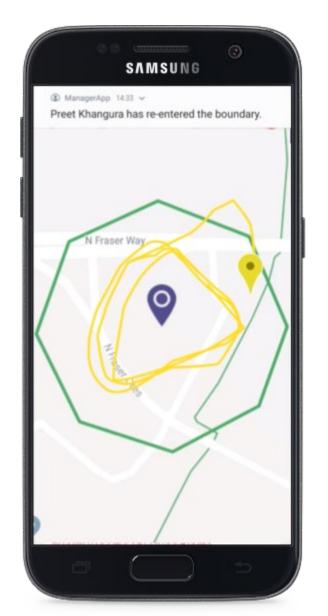

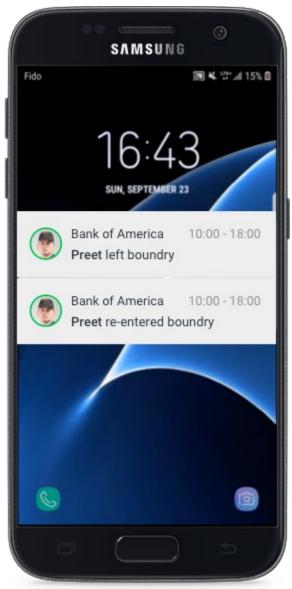

#### 3. Live & Past Tracks:

Managers can not only see Live Tracks but can also navigate through Past Tracks of the guards On Duty using a seek bar.

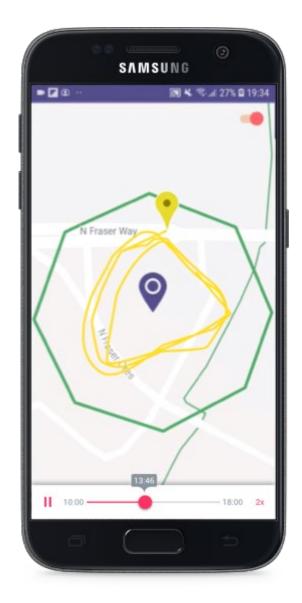

#### 4. Job Duty:

Managers can set up regular Check-Ins for guards & managers are notified if guards misses a Check-In. This makes sure that guards are Safe + Alert on site.

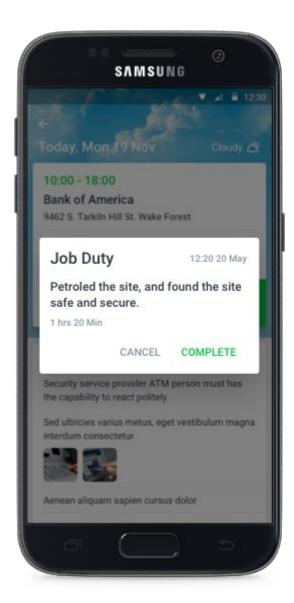

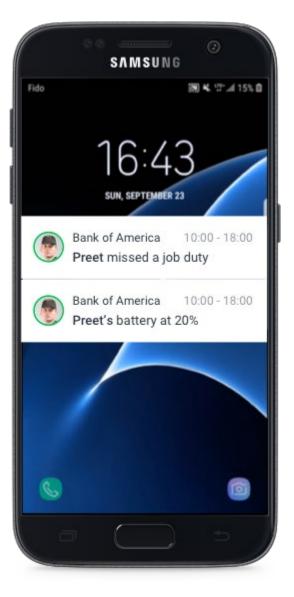

#### **5. Checkpoint Tours**

Guards can perform NFC & QR Code checkpoint tours using their Mobile Phones. Managers get notified immediately of any missed or incomplete tours.

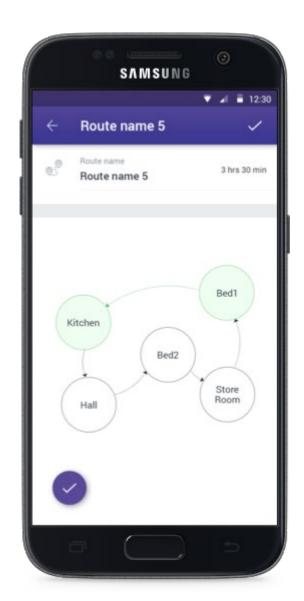

## Report Management

#### 1. Online Reporting

Guard reports are directly stored on Cloud and can be sent to the client with no delays

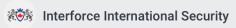

iisecurity@gmail.com +44 3453 55443

#### Report

Site Details

Achieva Development Corp. 9378 West Hudson Ave. Oak Ridge, TN 37830 Shift Details Date: 08 Jun 2018 Time: 10:00 - 18:00

**Assigned Managers** 

Mike Sherman, Sam Underwood

**Assigned Guards** 

Jim Haynes, Sam Drake, Clayton Freeman, Glenn Tate, Bill Bennett, Tyler Riley, Jeffery Curry

| TIME  | TYPE               | DESCRIPTION                                                                                                    |
|-------|--------------------|----------------------------------------------------------------------------------------------------|
| 10:21 | Start Duty         | Started Duty: OnTime<br>Guard: Robin Sharma                                                                               |
| 10:45 | GeoFence Alert     | <b>Left Boundary at 10:30</b> Guard: Veekunth Arora                                                                       |
| 10:55 | Panic Button Alert | Panic Button Triggered Guard: Robin Sharma                                                                                |
| 11:00 | Job Duty           | JD - Complete at 14:45<br>14:30 - Patroled the site, Site is Safe & Secure<br>Guard: Veekunth Arora                       |
| 11:12 | Guard Offline      | Guard Offline<br>14:30 - Tour A<br>Guard: Veekunth Arora                                                                  |
| 11:50 | Activity Report    | Activity Report Created Description: Swimming pool patrolled Guard: Veekunth Arora                                        |
| 11:55 | Maintenance Report | Maintaincence Report Created  Description: Refrigerator door is broken. Turned of the refrigerator  Guard: Veekunth Arora |

## Report Management

#### 2. Informative Reports

Guard can not only write error free report using their mobile phone but can also attach Images to their Report

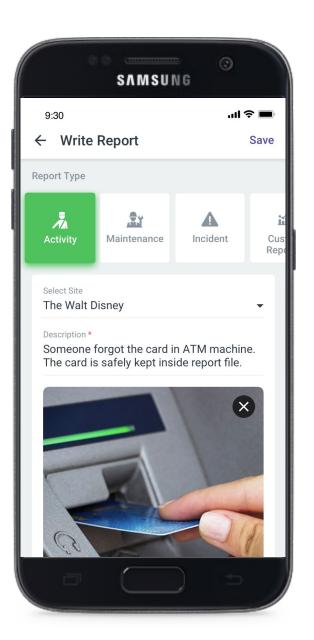

## Report Management

#### 3. Custom Reporting

Managers can create custom reports according to client's requirements

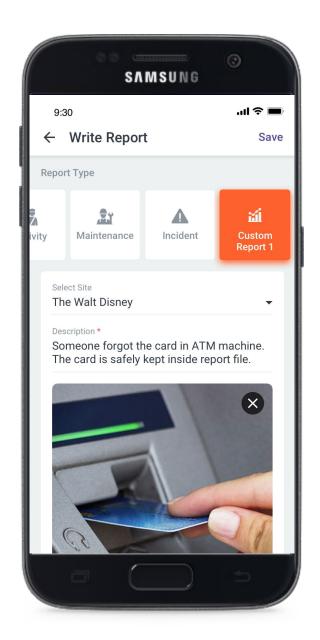

#### Other Great Features

#### Security Guard Licence Management

Managers and guards are notified 60 days before guard's licence expiration date. Guards with expired licences cannot be scheduled

#### Guards Availabilities

Guard can add their availability and ask for leaves for easy scheduling

#### Guard Rating System

Managers can record any guard activity and Rate guards in our system and that rating is displayed while Scheduling

#### Live Report Analysis

We provide managers with Live Data in form of graphs and charts on the field to make better decision and improve security service